# Hypothesis Testing

### ECE 3530 – Spring 2010

Antonio Paiva

A statistical hypothesis is an assertion or conjecture concerning one or more populations.

To prove that a hypothesis is true, or false, with absolute certainty, we would need absolute knowledge. That is, we would have to examine the entire population.

Instead, hypothesis testing concerns on how to use a random sample to judge if it is evidence that supports or not the hypothesis.

Hypothesis testing is formulated in terms of two hypotheses:

- $H_0$ : the null hypothesis;
- $H_1$ : the alternate hypothesis.

The hypothesis we want to test is if  $H_1$  is "likely" true.

So, there are two possible outcomes:

- Reject  $H_0$  and accept  $H_1$  because of sufficient evidence in the sample in favor or  $H_1$ ;
- Do not reject  $H_0$  because of insufficient evidence to support  $H_1$ .

## Very important!!

Note that failure to reject  $H_0$  does not mean the null hypothesis is true. There is no formal outcome that says "accept  $H_0$ ." It only means that we do not have sufficient evidence to support  $H_1$ .

### Example

In a jury trial the hypotheses are:

- $H_0$ : defendant is innocent;
- $H_1$ : defendant is guilty.

 $H_0$  (innocent) is rejected if  $H_1$  (guilty) is supported by evidence beyond "reasonable doubt." Failure to reject  $H_0$ (prove guilty) does not imply innocence, only that the evidence is insufficient to reject it.

A company manufacturing RAM chips claims the defective rate of the population is  $5\%$ . Let p denote the *true* defective probability. We want to test if:

- $H_0$ :  $p = 0.05$
- $H_1 : p > 0.05$

We are going to use a sample of 100 chips from the production to test.

Let  $X$  denote the number of defective in the sample of 100. Reject  $H_0$  if  $X \ge 10$  (chosen "arbitrarily" in this case).

 $X$  is called the test statistic.

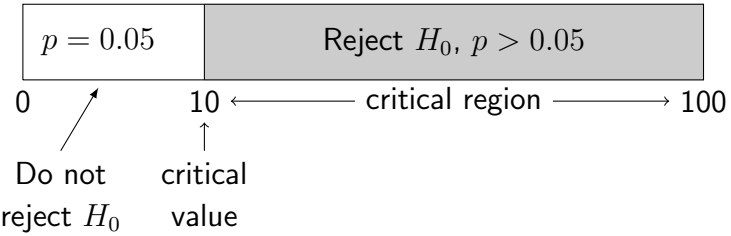

Why did we choose a critical value of 10 for this example? Because this is a Bernoulli process, the expected number of defectives in a sample is  $np$ . So, if  $p = 0.05$  we should expect  $100 \times 0.05 = 5$  defectives in a sample of 100 chips. Therefore, 10 defectives would be strong evidence that  $p > 0.05$ .

The problem of how to find a critical value for a desired level of significance of the hypothesis test will be studied later.

Because we are making a decision based on a finite sample, there is a possibility that we will make mistakes. The possible outcomes are:

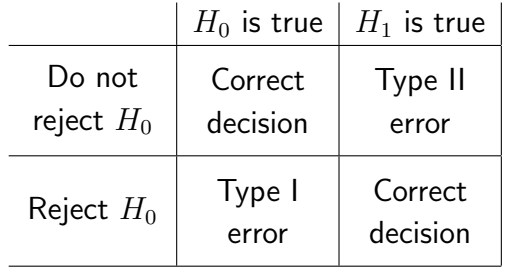

## Definition

The acceptance of  $H_1$  when  $H_0$  is true is called a Type I error. The probability of committing a type I error is called the *level* of significance and is denoted by  $\alpha$ .

### Example

Convicting the defendant when he is innocent!

The lower significance level  $\alpha$ , the less likely we are to commit a type I error. Generally, we would like small values of  $\alpha$ ; typically, 0.05 or smaller.

## Case study continued

$$
\alpha = \Pr(\text{Type I error}) = \Pr(\text{reject } H_0 \text{ when } H_0 \text{ is true})
$$
  
=  $\Pr(X \ge 10 \text{ when } p = 0.05)$   
=  $\sum_{x=10}^{100} b(x; n = 100, p = 0.05)$ , binomial distribution  
=  $\sum_{x=10}^{100} {100 \choose n} 0.05^x 0.95^{100-x} = 0.0282$ 

So, the level of significance is  $\alpha = 0.0282$ .

# Definition

Failure to reject  $H_0$  when  $H_1$  is true is called a Type II error. The probability of committing a type II error is denoted by  $\beta$ .

**Note:** It is impossible to compute  $\beta$  unless we have a specific alternate hypothesis.

### Case study continued

We cannot compute  $\beta$  for  $H_1$ :  $p > 0.05$  because the true  $p$  is unknown. However, we can compute it for testing  $H_0$ :  $p = 0.05$  against the alternative hypothesis that  $H_1$ :  $p = 0.1$ , for instance.

$$
\beta = \Pr(\text{Type II error}) = \Pr(\text{reject } H_1 \text{ when } H_1 \text{ is true})
$$
  
=  $\Pr(X < 10 \text{ when } p = 0.1)$   
=  $\sum_{x=0}^{9} b(x; n = 100, p = 0.1) = 0.4513$ 

### Case study continued

What is the probability of a type II error if  $p = 0.15$ ?

$$
\beta = \Pr(\text{Type II error})
$$
  
=  $\Pr(X < 10 \text{ when } p = 0.15)$   
=  $\sum_{x=0}^{9} b(x; n = 100, p = 0.15) = 0.0551$ 

Moving the critical value provides a trade-off between  $\alpha$  and  $β$ . A reduction in  $β$  is always possible by increasing the size of the critical region, but this increases  $\alpha$ . Likewise, reducing  $\alpha$  is possible by decreasing the critical region.

### Case study continued

Lets see what happens when we change the critical value from 10 to 8. That is, we reject  $H_0$  if  $X \geq 8$ .

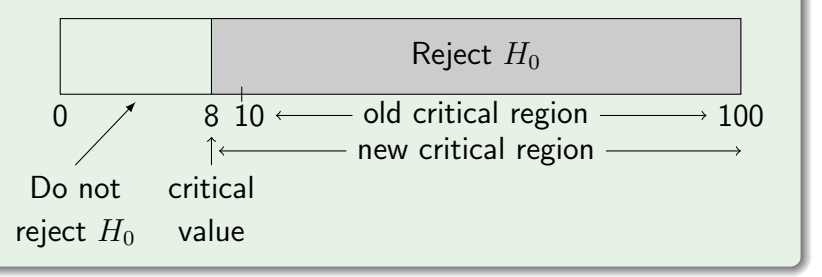

## Case study continued

The new significance level is

$$
\alpha = \Pr(X \ge 8 \text{ when } p = 0.05)
$$
  
= 
$$
\sum_{x=8}^{100} b(x; n = 100, p = 0.05) = 0.128.
$$

As expected, this is a large value than before (it was 0.0282).

# Effect of the critical value (cont.)

### Case study continued

Testing against the alternate hypothesis  $H_1$ :  $p = 0.1$ ,

$$
\beta = \Pr(X < 8 \text{ when } p = 0.1)
$$
\n
$$
= \sum_{x=0}^{7} b(x; n = 100, p = 0.1) = 0.206,
$$

which is lower than before.

Testing against the alternate hypothesis  $H_1$ :  $p = 0.15$ ,

$$
\beta = \sum_{x=0}^{7} b(x; n = 100, p = 0.15) = 0.012,
$$

again, lower than before.

Both  $\alpha$  and  $\beta$  can be reduced simultaneously by increasing the sample size.

### Case study continued

Consider that now the sample size is  $n = 150$  and the critical value is 12. Then, reject  $H_0$  if  $X \ge 12$ , where X is now the number of defectives in the sample of 150 chips.

### Case study continued

The significance level is

$$
\alpha = \Pr(X \ge 12 \text{ when } p = 0.05)
$$
  
= 
$$
\sum_{x=12}^{150} b(x; n = 150, p = 0.05) = 0.074.
$$

Note that this value is lower than 0.128 for  $n=100$  and critical value of 8.

### Case study continued

Testing against the alternate hypothesis  $H_1$ :  $p = 0.1$ ,

$$
\beta = \Pr(X < 12 \text{ when } p = 0.1)
$$
\n
$$
= \sum_{x=0}^{11} b(x; n = 150, p = 0.1) = 0.171,
$$

which is also lower than before (it was 0.206).

Factorials of very large numbers are problematic to compute accurately, even with Matlab. Thankfully, the binomial distribution can be approximated by the normal distribution (see Section 6.5 of the book for details).

### Theorem

If X is a binomial random variable with n trials and probability of success of each trial  $p$ , then the limiting form of the distribution of

$$
Z = \frac{X - np}{\sqrt{np(1 - p)}} \qquad n \to \infty
$$

is the standard normal distribution.

This approximation is good when n is large and p is not extremely close to 0 or 1.

### Case study continued

Lets recompute  $\alpha$  with the normal approximation.

$$
\alpha = \Pr(\text{Type I error}) = \Pr(X \ge 12 \text{ when } p = 0.05)
$$
  
=  $\sum_{x=12}^{150} b(x; n = 150, p = 0.05)$   
 $\approx \Pr\left(Z \ge \frac{12 - 150 \times 0.05}{\sqrt{150 \times 0.05 \times 0.95}}\right) = \Pr(Z \ge 1.69)$   
=  $1 - \Pr(Z \le 1.69) = 1 - 0.9545 = 0.0455.$ 

Not too bad. . . (It was 0.074.)

### Case study continued

What if we increase the sample size to  $n = 500$  and the critical value to 40?

The normal approximation should be better since  $n$  is larger.

$$
\alpha \approx \Pr\left(Z \ge \frac{40 - 500 \times 0.05}{\sqrt{500 \times 0.05 \times 0.95}}\right) = \Pr(Z \ge 3.08)
$$

$$
= 1 - \Pr(Z \le 3.08) = 1 - 0.999 = 0.001.
$$

Very unlikely to commit type I error.

### Case study continued

Testing against the alternate hypothesis  $H_1$ :  $p = 0.1$ ,

$$
\beta = \sum_{x=0}^{39} b(x; n = 500, p = 0.1)
$$
  
\n
$$
\approx \Pr\left(Z \le \frac{39 - 500 \times 0.1}{\sqrt{500 \times 0.1 \times 0.9}}\right)
$$
  
\n
$$
= \Pr(Z \le -1.69) = 0.0681.
$$

# Visual interpretation with normal approximation

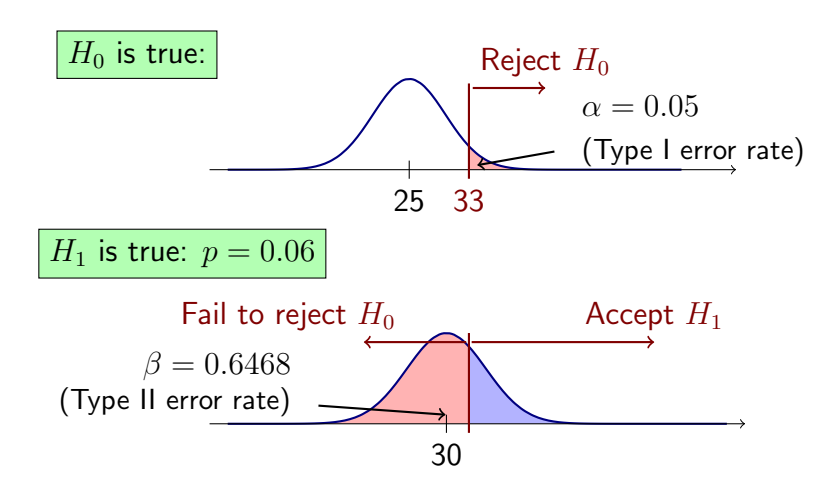

# Visual interpretation with normal approximation

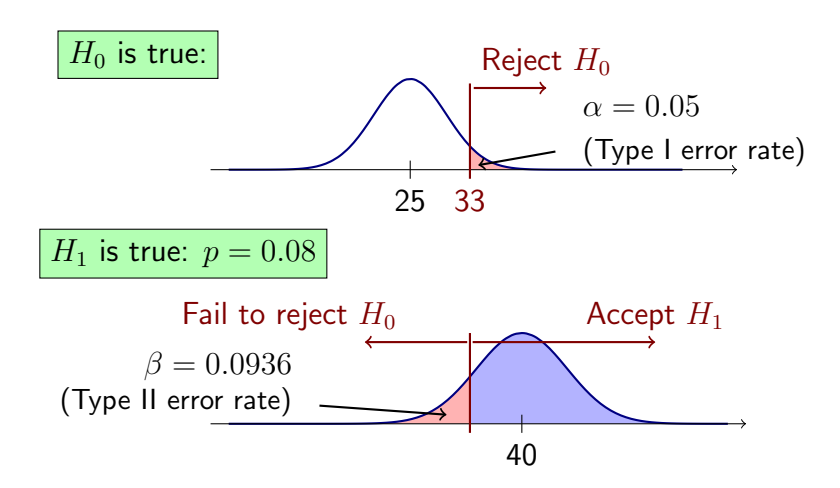

# Visual interpretation with normal approximation

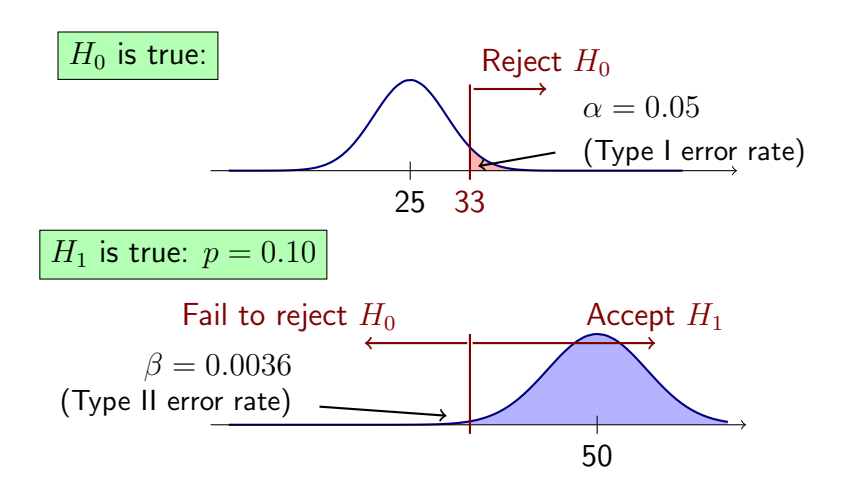

### Definition

The *power* of a test is the probability of rejecting  $H_0$  given that a specific alternate hypothesis is true. That is,

$$
Power = 1 - \beta.
$$

## Properties of hypothesis testing

- 1.  $\alpha$  and  $\beta$  are related; decreasing one generally increases the other.
- 2.  $\alpha$  can be set to a desired value by adjusting the critical value. Typically,  $\alpha$  is set at 0.05 or 0.01.
- 3. Increasing *n* decreases both  $\alpha$  and  $\beta$ .
- 4.  $\beta$  decreases as the distance between the true value and hypothesized value  $(H_1)$  increases.

In our examples so far we have considered:

- $H_0$ :  $\theta = \theta_0$
- $H_1$ :  $\theta > \theta_0$ .

This is a one-tailed test with the critical region in the right-tail of the test statistic  $X$ .

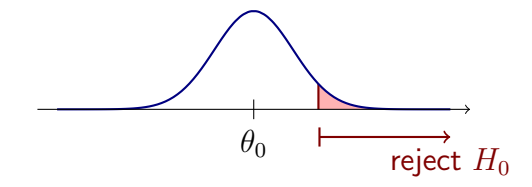

Another one-tailed test could have the form,

- $H_0$ :  $\theta = \theta_0$
- $H_1$ :  $\theta < \theta_0$ ,

in which the critical region is in the left-tail.

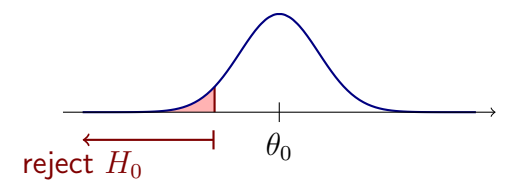

In a two-tailed test check for differences:

- $H_0$ :  $\theta = \theta_0$
- $H_1$ :  $\theta \neq \theta_0$ ,

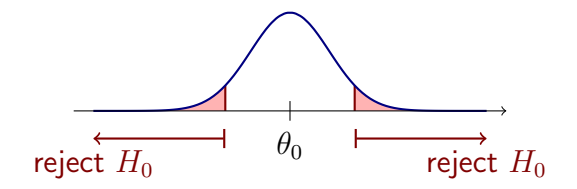

Consider a production line of resistors that are supposed to be 100 Ohms. Assume  $\sigma = 8$ . So, the hypotheses are:

- $H_0$ :  $\mu = 100$
- $H_1: \mu \neq 100$ ,

Let X be the sample mean for a sample of size  $n = 100$ .

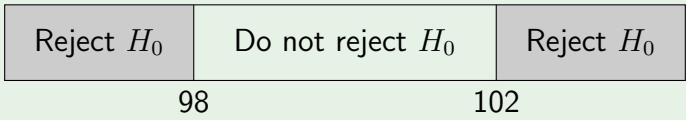

In this case the test statistic is the sample mean because this is a continuous random variable.

# Two-tailed test: example (cont.)

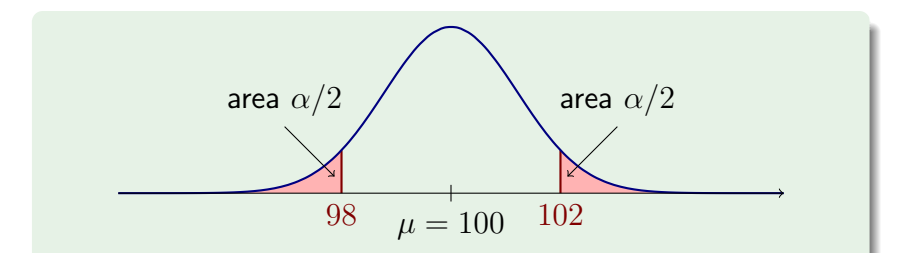

We know the sampling distribution of  $\overline{X}$  is a normal distribution with mean  $\mu$  and standard deviation  $\sigma/\sqrt{n} = 0.8$ due to the central limit theorem.

Therefore we can compute the probability of a type I error as  $\alpha = \Pr(\bar{X} < 98 \text{ when } \mu = 100) + \Pr(\bar{X} > 102 \text{ when } \mu = 100)$  $= Pr \left( Z < \frac{98 - 100}{8.6 \sqrt{100}} \right)$ 8/ √ 100  $)+\Pr(Z > \frac{102-100}{\sqrt{100}}$ 8/  $\frac{(-100)}{\sqrt{100}}$  $= Pr(Z < -2.5) + Pr(Z > 2.5)$  $= 2 \times Pr(Z < -2.5) = 2 \times 0.0062 = 0.0124.$ 

Testing  $H_0$ :  $\mu = \mu_0$  against  $H_1$ :  $\mu \neq \mu_0$  at a significance level  $\alpha$  is equivalent to computing a  $100 \times (1 - \alpha)\%$  confidence *interval* for  $\mu$  and  $H_0$  if  $\mu_0$  is outside this interval.

### Example

For the previous example the confidence interval at a significance level of  $98.76\% = 100 \times (1 - 0.0124)$  is [98, 102]. As in the previous example, we are often interested in testing

- $H_0: \mu = \mu_0$
- $H_1$ :  $\mu \neq \mu_0$ ,

based on the sample mean X from samples  $X_1, X_2, \ldots, X_n$ , with *known* population variance  $\sigma^2$ .

Under  $H_0$ :  $\mu = \mu_0$ , the probability of a type I error is computed using the sampling distribution of  $X$ , which, due to the central limit theorem, is normal distributed with mean  $\mu$ and standard deviation  $\sigma/\sqrt{n}$ .

From confidence intervals we know that

$$
\Pr\left(-z_{\alpha/2} < \frac{\bar{X} - \mu_0}{\sigma/\sqrt{n}} < z_{\alpha/2}\right) = 1 - \alpha
$$

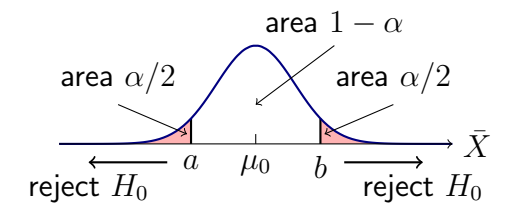

Therefore, to design a test at the level of significance  $\alpha$  we choose the critical values  $a$  and  $b$  as

$$
a = \mu_0 - z_{\alpha/2} \frac{\sigma}{\sqrt{n}}
$$

$$
b = \mu_0 + z_{\alpha/2} \frac{\sigma}{\sqrt{n}},
$$

then we collect the sample, compute the sample mean  $\bar{X}$  and reject  $H_0$  if  $\bar{X} < a$  or  $\bar{X} > b$ .

### Steps in hypothesis testing

- 1. State the null and alternate hypothesis
- 2. Choose a significance level  $\alpha$
- 3. Choose the test statistic and establish the critical region
- 4. Collect the sample and compute the test statistic. If the test statistic is in the critical region, reject  $H_0$ . Otherwise, do not reject  $H_0$ .

# Tests concerning sample mean (cont.)

(variance known)

### Example

A batch of 100 resistors have an average of 102 Ohms. Assuming a population standard deviation of 8 Ohms, test whether the population mean is 100 Ohms at a significance level of  $\alpha = 0.05$ .

Step 1:

$$
H_0: \mu = 100
$$
  

$$
H_1: \mu \neq 100,
$$

Note: Unless stated otherwise, we use a two-tailed test. Step 2:  $\alpha = 0.05$ 

#### Example continued

Step 3: In this case, the test statistic is specified by the problem to be the sample mean  $X$ . Reject  $H_0$  if  $X < a$  or  $X > b$ , with

$$
a = \mu_0 - z_{\alpha/2} \frac{\sigma}{\sqrt{n}} = \mu_0 - z_{0.025} \frac{\sigma}{\sqrt{100}}
$$
  
= 100 - 1.96  $\frac{8}{10}$  = 98.432  

$$
b = \mu_0 + z_{\alpha/2} \frac{\sigma}{\sqrt{n}} = 100 + 1.96 \frac{8}{10} = 101.568.
$$

Step 4: We are told that the test statistic on a sample is  $X = 102 > b$ . Therefore, reject  $H_0$ .

#### Case A:

In this case, we are interested in testing,

• 
$$
H_0
$$
:  $\mu = \mu_0$ 

• 
$$
H_1
$$
:  $\mu > \mu_0$ .

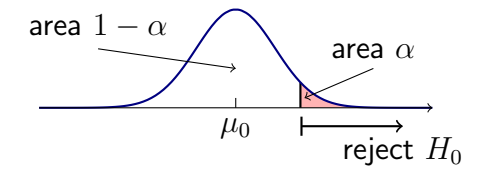

Under  $H_0$ :  $\mu = \mu_0$ , the probability of a type I error is

$$
\Pr\left(\frac{\bar{X} - \mu_0}{\sigma/\sqrt{n}} < z_\alpha\right) = 1 - \alpha.
$$

Thus, our decision becomes: reject  $H_0$  at significance level  $\alpha$  if

$$
\bar{X} > \mu_0 + z_\alpha \frac{\sigma}{\sqrt{n}}.
$$

Note that we use  $z_{\alpha}$  instead of  $z_{\alpha/2}$ , just as in one-tailed confidence intervals.

#### Case B:

In this case, we are interested in testing,

• 
$$
H_0
$$
:  $\mu = \mu_0$ 

• 
$$
H_1
$$
:  $\mu < \mu_0$ .

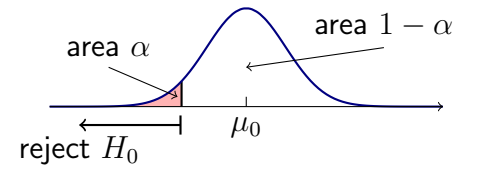

Under  $H_0$ :  $\mu = \mu_0$ , the probability of a type I error is

$$
\Pr\left(-z_{\alpha} < \frac{\bar{X} - \mu_0}{\sigma/\sqrt{n}}\right) = 1 - \alpha.
$$

The decision becomes: reject  $H_0$  at significance level  $\alpha$  if

$$
\bar{X} < \mu_0 - z_\alpha \frac{\sigma}{\sqrt{n}}.
$$

### Example

A quality control engineer finds that a sample of 100 light bulbs had an average life-time of 470 hours. Assuming a population standard deviation of  $\sigma = 25$  hours, test whether the population mean is 480 hours vs. the alternative hypothesis  $\mu < 480$  at a significance level of  $\alpha = 0.05$ . Step 1:

> $H_0$ :  $\mu = 480$  $H_1$ :  $\mu$  < 480,

Step 2:  $\alpha = 0.05$ 

### Example continued

Step 3: The test statistic is the sample mean  $\bar{X}$ . Reject  $H_0$  if

$$
\bar{X} < \mu_0 - z_\alpha \frac{\sigma}{\sqrt{n}} = 480 - 1.645 \frac{25}{10} = 475.9
$$

Step 4: Since  $\overline{X} = 470 < 475.9$ , we reject  $H_0$ .

As before, we are often interested in testing

- $H_0: \mu = \mu_0$
- $H_1$ :  $\mu \neq \mu_0$ ,

based a sample  $X_1, X_2, \ldots, X_n$ , but now with unknown variance  $\sigma^2.$  For our decision we use the sample mean  $\bar{X}$  and the sample variance  $s^2$ .

We know that in this case the sampling distribution for  $\bar{X}$  is the t-distribution.

Critical region at significance level  $\alpha$  is,  $\bar{X} < a$  or  $\bar{X} > b$ . where

$$
a = \mu_0 - t_{\alpha/2} \frac{s}{\sqrt{n}}
$$

$$
b = \mu_0 + t_{\alpha/2} \frac{s}{\sqrt{n}},
$$

where  $t_{\alpha/2}$  had  $v = n - 1$  degrees of freedom.

Equivalently, let  $T=\frac{\bar{X}-\mu_0}{s/\sqrt{n}}.$  Reject  $H_0$  if  $T<-t_{\alpha/2}$  or  $T > t_{\alpha/2}$ , for  $v = n - 1$  degrees of freedom.

For one-sided tests,  $t_{\alpha/2}$  is replaced by  $t_{\alpha}$  as usual.

### Example 10.5 from the textbook

It is claimed that a vacuum cleaner expends 46 kWh per year. A random sample of 12 homes indicates that vacuum cleaners expend an average of 42 kWh per year with (sample) standard deviation 11.9 kWh. At a 0.05 level of significance, does this suggest that, on average, vacuum cleaner expend less than 46 kWh per year? Assume the population to be normally distributed.

# Tests concerning sample mean (cont.)

(variance unknown)

## Example solution:

Step 1:

 $H_0: \mu = 46$  kWh  $H_1$  :  $\mu$  < 46 kWh,

Step 2:  $\alpha = 0.05$ 

# Tests concerning sample mean (cont.)

(variance unknown)

### Example solution: continued

Step 3: The test statistic is  $T = \frac{\bar{X} - \mu_0}{s/\sqrt{n}}$ . Reject  $H_0$  if  $T < -t_{0.05}$  for  $v = n - 1 = 11$  degrees of freedom; that is, reject  $H_0$  if  $T < -1.796$ .

Step 4: We have that  $\bar{X} = 42$ ,  $s = 11.9$  and  $n = 12$ . So,

$$
T = \frac{42 - 46}{11.9/\sqrt{12}} = -1.16 > -1.796.
$$

Do not reject  $H_0$ .

In the approach we have taken so far, the significance level is pre-selected up front, either by choosing a given value or setting the critical region explicitly. In this case, the final outcome is the decision.

Now suppose a hypothesis test is performed at a significance level of 0.05, but someone else wants to test with a stricter significance level of 0.01. This requires recomputing the critical region.

The  $p$ -value aims to provide more information about the test statistic with regards to the hypothesis test.

## Definition

The  $p$ -value is the lowest level of significance at which the observed value of a test statistic is significant (i.e., one rejects  $H_0$ ).

Alternative interpretation: the  $p$ -value is the minimum probability of a type I error with which  $H_0$  can still be rejected.

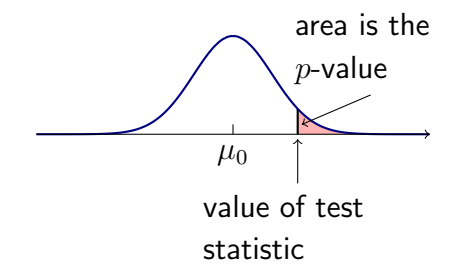

## Example

Suppose that, for a given hypothesis test, the  $p$ -value is 0.09. Can  $H_0$  be rejected?

Depends! At a significance level of 0.05, we cannot reject  $H_0$ because  $p = 0.09 > 0.05$ . However, for significance levels greater or equal to 0.09, we can reject  $H_0$ .

# Example

- A batch of 100 resistors have an average of 101.5 Ohms. Assuming a population standard deviation of 5 Ohms:
- (a) Test whether the population mean is 100 Ohms at a level of significance 0.05.
- (b) Compute the  $p$ -value.

### Example continued

(a)  $H_0$ :  $\mu = 100$ ,  $H_1$ :  $\mu \neq 100$ Test statistic is  $\bar{X}$ . Reject  $H_0$  if

$$
\bar{X} < 100 - z_{0.025} \frac{\sigma}{\sqrt{n}} = 100 - 1.96 \times \frac{5}{10} = 99.02
$$

or

$$
\bar{X} > 100 + z_{0.025} \frac{\sigma}{\sqrt{n}} = 100 + 1.96 \times \frac{5}{10} = 100.98
$$

 $X = 101.5$  therefore, reject  $H_0$ .

### Example continued

(b) The *observed* z-value is

$$
Z = \frac{\bar{X} - 100}{\sigma/\sqrt{n}} = \frac{101.5 - 100}{5/10} = 3.
$$

Then, the  $p$ -value is

$$
p = 2\Pr(Z > 3) = 2 \times 0.0013 = 0.0026.
$$

This means that  $H_0$  could have been rejected at significance level  $\alpha = 0.0026$  which is much stronger than rejecting it a 0.05.

# Hypothesis testing using the  $p$ -value (cont.)

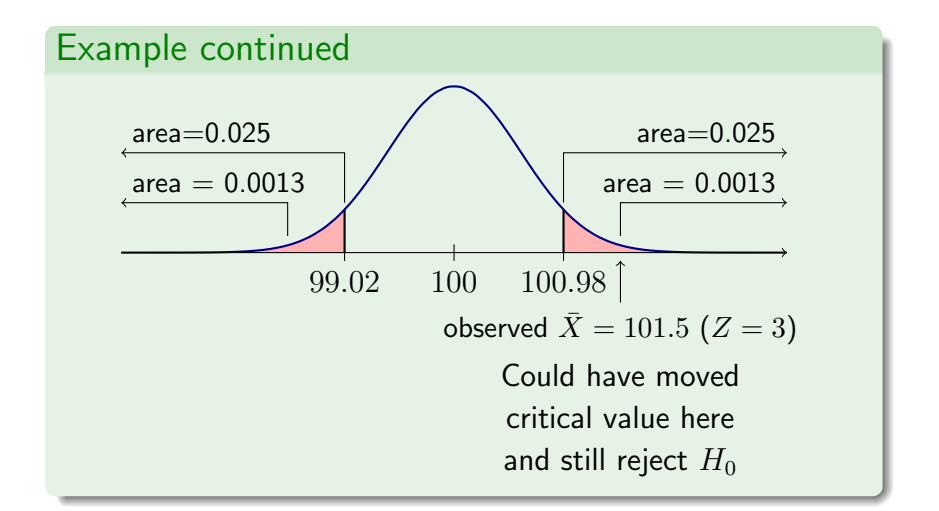